## Intermediate Code Generation - Part 2

#### <span id="page-0-0"></span>Y.N. Srikant

Department of Computer Science and Automation Indian Institute of Science Bangalore 560 012

NPTEL Course on Principles of Compiler Design

- Introduction (covered in part 1)
- Different types of intermediate code (covered in part 1)
- Intermediate code generation for various constructs

 $\bullet$  *IFFXP*  $\rightarrow$  *if F* { IFEXP.falselist := makelist(nextquad); gen('if E.result  $\leq 0$  goto  $\leq$ '); }

- $\bullet$  *S*  $\rightarrow$  *IFEXP S*<sub>1</sub>; *N else M S*<sub>2</sub> { backpatch(IFEXP.falselist, M.quad); S.next := merge $(S_1 \text{.next}, S_2 \text{.next}, N \text{.next})$ ; }
- $\bullet$  *S*  $\rightarrow$  *IFEXP S*<sub>1</sub>;

```
\{ S.next := merge(S_1 \text{ next}, \text{IFEXPfalselist}); \}
```
 $\bullet$   $N \rightarrow \epsilon$ 

 $\{ N.next := makelist(newtquad);$  $gen('goto'')$ }

 $\bullet M \rightarrow \epsilon$ 

```
{M.quad := nextquad; \}
```
- $\bullet$  *S*  $\rightarrow$  '*f' L'*}'
	- ${S.next := L.next; }$
- $\bullet$  *S*  $\rightarrow$  *A*

 $\{$  S.next := makelist(nil);  $\}$ 

 $\bullet$  *S*  $\rightarrow$  *return E* 

 ${$  gen('return E.result'); S.next := makelist(nil);  $}$ 

 $\bullet$   $L \rightarrow L_1$   $\cdot$   $\cdot$  *M S* 

{ backpatch(*L*1.next, M.quad);

L.next :=  $S.next$ ; }

 $P \rightarrow S$ 

 ${ L.next := S.next; }$ 

• When the body of a procedure ends, we perform the following actions in addition to other actions: { backpatch(S.next, nextquad); gen('func end'); }

イロト イ押 トイヨ トイヨ トーヨー

 $QQQ$ 

### Translation Trace for *If-Then-Else* Statement

*A<sup>i</sup>* are all assignments, and *E<sup>i</sup>* are all expressions if  $(E_1)$  { if  $(E_2)$   $A_1$ ; else  $A_2$ ; }else  $A_3$ ;  $A_4$ ;  $S \Rightarrow IFEXP$   $S_1$ ;  $N_1$  *else*  $M_1$   $S_2$ ⇒<sup>∗</sup> *IFEXP*<sup>1</sup> *IFEXP*<sup>2</sup> *S*21; *N*<sup>2</sup> *else M*<sup>2</sup> *S*22; *N*<sup>1</sup> *else M*<sup>1</sup> *S*<sup>2</sup>

- **1** Consider outer if-then-else Code generation for *E*<sup>1</sup>
- 2 gen('if  $E_1$ .result  $\leq 0$  goto  $\leq$ ) on reduction by  $IFEXP_1 \rightarrow if E_1$ Remember the above quad address in *IFEXP*1.falselist
- <sup>3</sup> Consider inner if-then-else Code generation for  $E_2$
- $\bullet$  gen('if  $E_2$ .result  $\leq 0$  goto  $\leq$ ) on reduction by *IFEXP*<sub>2</sub>  $\rightarrow$  *if E*<sub>2</sub> Remember the above quad address in *IFEXP*<sub>2</sub>.falselist

if  $(E_1)$  { if  $(E_2)$   $A_1$ ; else  $A_2$ ; }else  $A_3$ ;  $A_4$ ; *S* ⇒<sup>∗</sup> *IFEXP*<sup>1</sup> *IFEXP*<sup>2</sup> *S*21; *N*<sup>2</sup> *else M*<sup>2</sup> *S*22; *N*<sup>1</sup> *else M*<sup>1</sup> *S*<sup>2</sup> Code generated so far:

Code for  $E_1$ ; if  $E_1$  result  $\leq 0$  goto  $\equiv$  (on *IFEXP*<sub>1</sub>.falselist); Code for  $E_2$ ; if  $E_2$  result  $\leq 0$  goto (on *IFEXP*<sub>2</sub>.falselist);

- **5** Code generation for  $S_{21}$
- 6 gen('goto  $\gamma$ ), on reduction by  $N_2 \rightarrow \epsilon$ (remember in *N*<sub>2</sub>.next)
- **2** L1: remember in  $M_2$  quad, on reduction by  $M_2 \rightarrow \epsilon$
- 8 Code generation for S<sub>22</sub>
- **9** backpatch(*IFEXP*<sub>2</sub>.falselist, L1) (processing  $E_2 =$  false) on reduction by  $S_1 \rightarrow IFEXP_2$   $S_{21}$   $N_2$  *else M<sub>2</sub>*  $S_{22}$ *N*<sub>2</sub>.next is not yet patched; put on  $S_1$ .next

### Translation Trace for *If-Then-Else* Statement(contd.)

if  $(E_1)$  { if  $(E_2)$   $A_1$ ; else  $A_2$ ; }else  $A_3$ ;  $A_4$ ;  $S \Rightarrow IFEXP$   $S_1$ ;  $N_1$  *else*  $M_1$   $S_2$ *S* ⇒<sup>∗</sup> *IFEXP*<sup>1</sup> *IFEXP*<sup>2</sup> *S*21; *N*<sup>2</sup> *else M*<sup>2</sup> *S*22; *N*<sup>1</sup> *else M*<sup>1</sup> *S*<sup>2</sup> Code generated so far: Code for  $E_1$ ; if  $E_1$  result  $\leq 0$  goto  $\quad$  (on *IFEXP*<sub>1</sub>.falselist) Code for  $E_2$ ; if  $E_2$  result  $\leq 0$  goto L1 Code for  $S_{21}$ ; goto (on  $S_1$ .next) L1: Code for  $S_{22}$ 

- **10** gen('goto  $\Box$ '), on reduction by  $N_1 \rightarrow \epsilon$  (remember in *N*1.next)
- **11** L2: remember in  $M_1$  quad, on reduction by  $M_1 \rightarrow \epsilon$
- 12 Code generation for S<sub>2</sub>
- <sup>13</sup> backpatch(IFEXP.falselist, L2) (processing *E*<sup>1</sup> == false) on reduction by  $S \rightarrow IFEXP$   $S_1$   $N_1$  *else*  $M_1$   $S_2$ *N*1.next is merged with *S*1.next, and put on S.next

KO KARA KE KAEK LE YO GO

### Translation Trace for *If-Then-Else* Statement(contd.)

if  $(E_1)$  { if  $(E_2)$   $A_1$ ; else  $A_2$ ; }else  $A_3$ ;  $A_4$ ; *S* ⇒<sup>∗</sup> *IFEXP*<sup>1</sup> *IFEXP*<sup>2</sup> *S*21; *N*<sup>2</sup> *else M*<sup>2</sup> *S*22; *N*<sup>1</sup> *else M*<sup>1</sup> *S*<sup>2</sup>  $L \Rightarrow^* L_1$  ';'  $M_3$   $S_4 \Rightarrow^* S_3$  ';'  $M_3$   $S_4$ Code generated so far (for  $S_3/L_1$  above):

Code for  $E_1$ ; if  $E_1$ .result  $\leq 0$  goto L2 Code for  $E_2$ ; if  $E_2$  result  $\leq 0$  goto L1 Code for  $S_{21}$ ; goto (on  $S_3$ .next/ $L_1$ .next) L1: Code for  $S_{22}$ goto \_\_ (on *S*3.next/*L*1.next) L<sub>2</sub>: Code for S<sub>2</sub>

- 14 L3: remember in  $M_3$  quad, on reduction by  $M_3 \rightarrow \epsilon$
- <sup>15</sup> Code generation for *S*<sup>4</sup>
- **16** backpatch( $L_1$ .next, L3), on reduction by  $L \rightarrow L_1$  :  $M_3$   $S_4$
- **17** L.next is empty

if  $(E_1)$  { if  $(E_2)$   $A_1$ ; else  $A_2$ ; }else  $A_3$ ;  $A_4$ ; *S* ⇒<sup>∗</sup> *IFEXP*<sup>1</sup> *IFEXP*<sup>2</sup> *S*21; *N*<sup>2</sup> *else M*<sup>2</sup> *S*22; *N*<sup>1</sup> *else M*<sup>1</sup> *S*<sup>2</sup>  $L \Rightarrow^* L_1$  ';'  $M_3$   $S_4 \Rightarrow^* S_3$  ';'  $M_3$   $S_4$ 

Final generated code

Code for  $E_1$ ; if  $E_1$  result  $\leq 0$  goto L2 Code for  $E_2$ ; if  $E_2$  result  $\leq 0$  goto L1 Code for  $S_{21}$ ; goto L3 L1: Code for S<sub>22</sub> goto L3 L2: Code for S<sub>2</sub> L3: Code for *S*<sup>4</sup>

KOD KAP KED KED E LORO

### SATG for *While-do* Statement

*WHILEXEP* → *while M E*

{ WHILEEXP.falselist := makelist(nextquad); qen('if E.result  $<$  0 goto  $\gamma$ );  $WHILEEXP\text{.}$  = M.quad; }

- *S* → *WHILEXEP do S*<sup>1</sup> { gen('goto WHILEEXP.begin'); backpatch(*S*1.next, WHILEEXP.begin); S.next := WHILEEXP.falselist; }
- $\bullet$  *M*  $\rightarrow$   $\epsilon$  (repeated here for convenience)  ${M.quad} := nextquad;$

◆ ロ ▶ → 伊 ▶ → ヨ ▶ → ヨ ▶ → ヨ

 $\Omega$ 

# Code Template for *Function* Declaration and Call

Assumtion: No nesting of functions result foo(parameter list){ variable declarations; Statement list; } func begin foo

/\* creates activation record for foo - \*/ /\* - space for local variables and temporaries \*/ code for Statement list func end /\* releases activation record and return \*/

 $x = bar(p1, p2, p3);$ code for evaluation of p1, p2, p3 (result in T1, T2, T3)  $\prime$ \* result is supposed to be returned in T4  $\prime$ / param T1; param T2; param T3; refparam T4; call bar, 4 /\* creates appropriate access links, pushes return address \*/ /\* and jumps to code for bar \*/  $x = T4$ 

KOD KAP KED KED E LORO

### SATG for *Function* Call

Assumtion: No nesting of functions

- *FUNC*\_*CALL* → *id* **{action 1}** ( *PARAMLIST* ) **{action 2} {action 1:}** {search\_func(id.name, found, fnptr); call name  $ptr := f$ nptr }
	- **{action 2:}**
	- { result var := newtemp(get result type(call name ptr)); gen('refparam result\_var');

/\* Machine code for return a places a in result\_var \*/ gen('call call\_name\_ptr, PARAMLIST.pno+1'); }

- $\circ$  *PARAMLIST*  $\rightarrow$  *PLIST* { PARAMLIST.pno := PLIST.pno }
- $\circ$  *PARAMLIST*  $\rightarrow$   $\epsilon$  {PARAMLIST.pno := 0 }
- $\circ$  *PLIST*  $\rightarrow$  *E* { PLIST.pno := 1; gen('param E.result'); }
- *PLIST*<sup>1</sup> → *PLIST*<sup>2</sup> , *E*  ${ PLIST_1. pno := PLIST_2. pno + 1; gen('param E. result'); }$

Assumtion: No nesting of functions

- *FUNC*\_*DECL* → *FUNC*\_*HEAD* { *VAR*\_*DECL BODY* } { backpatch(BODY.next, nextquad); gen('func end');}
- *FUNC*\_*HEAD* → *RESULT id* ( *DECL*\_*PLIST* )

{ search\_func(id.name, found, namptr); active func ptr := namptr; gen('func begin active\_func\_ptr'); }

KOD KAP KED KED E LORO

#### 1-D Representation of 3-D Array

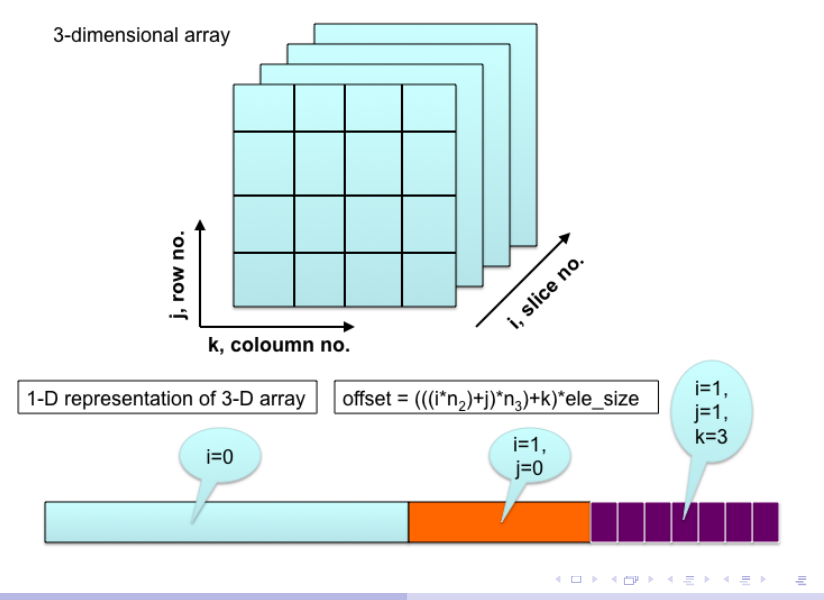

Y.N. Srikant [Intermediate Code Generation](#page-0-0)

 $2990$ 

```
int a[10][20][35], b;
b = exp1;
code for evaluation of exp1 (result in T1)
h = T1\prime* Assuming the array access to be, a [i][i][k] \prime/
\gamma* base address = addr(a), offset = (((i*n2)+i)*n3)+k)*ele size */
a[exp2][exp3][exp4] = exp5;
```

```
10: code for exp2 (result in T2) | | 141: T8 = T7+T6
70: code for exp3 (result in T3) | | 142: T9 = T8*intsize
105: T4 = T2*20 | | 143: T10 = addr(a)106: T5 = T4 + T3 | | 144: code for exp5 (result in T11)
107: code for exp4 (result in T6)| | 186: T10[T9] = T11
140: T7 = T5*35
```
#### $S \rightarrow L := E$

- /\* L has two attributes, L.place, pointing to the name of the variable or temporary in the symbol table, and L.offset, pointing to the temporary holding the offset into the array (NULL in the case of a simple variable) \*/
- $\{$  if (L.offset == NULL) gen('L.place = E.result'); else gen('L.place $[L.$ offset $] = E$ .result');}
- $\bullet$   $E \rightarrow (E_1)$  {E.result :=  $E_1$ .result; }
- $\bullet$   $E \rightarrow L$  { if (L.offset == NULL) E.result := L.place;  $else$  {  $E.read$ : = newtemp( $L.type$ );  $gen('E.result = L.place[L.offset]');$
- $\bullet$  *E*  $\rightarrow$  *num* { E.result := newtemp(num.type);  $gen('E.result = num.value');$

```
E \rightarrow E_1 + E_2{ result type := compatible type(E_1.type, E_2.type);
   E.result := newtemp(result_type);
   if (E_1 type == result type) operand 1 := E_1 result;
   else if (E_1 type == integer && result type == real)
       { operand 1 := newtemp(real);
         gen('operand 1 = cnvrt float(E_1.read):};
   if (E_2 type == result type) operand 2 := E_2 result;
   else if (E_2 type == integer && result type == real)
       { operand 2 := newtemp(real);
         gen('operand 2 = cnvrt float(E_2.result); };
   gen('E.result = operand 1 + operand 2');
  }
```

```
E \rightarrow E_1||E_2{E}. result := newtemp(integer);
    gen('E.result = E_1.result || E_2.result');
E \rightarrow E_1 \lt E_2\{ E.result := newtemp(integer);
    gen('E.result = 1');gen('if E_1.result < E_2.result goto nextquad+2');
    gen('E.result = 0');
  }
```
•  $L \rightarrow id$  { search var param(id.name, active func ptr, level, found,  $vn$ ; L.place :=  $vn$ ; L.offset := NULL; }

Note: *search\_var\_param*() searches for *id.name* in the variable list first, and if not found, in the parameter list next.

**◆ロ→ ◆伊→ ◆ミ→ →ミ→ → ミ** 

 $QQ$ 

#### $\bullet$  *ELIST*  $\rightarrow$  *id* [ *E* { search\_var\_param(id.name, active\_func\_ptr, level, found,  $vn$ : ELIST.dim := 1: ELIST.arrayptr := vn; ELIST.result := E.result; }  $\bullet$   $L \rightarrow ELIST$  | { L.place := ELIST.arrayptr;  $temp := newtemp(int)$ ; L.offset := temp; ele\_size := ELIST.arrayptr -> ele\_size; gen('temp = ELIST.result \* ele\_size'); }  $\bullet$  *ELIST*  $\to$  *ELIST*<sub>1</sub> , *E*  $\{$  ELIST.dim := *ELIST*<sub>1</sub>.dim + 1; ELIST.arrayptr :=  $ELIST_1$ .arrayptr num\_elem := get\_dim( $ELIST_1$ .arrayptr,  $ELIST_1$ .dim + 1);  $temp1 := newtemp(int); temp2 := newtemp(int);$ gen('temp1 =  $ELIST<sub>1</sub>$ .result \* num\_elem'); ELIST.result := temp2;  $gen('temp2 = temp1 + E.result');$

イロン 不優 メイヨン 不正 メーヨ

 $2990$ 

# Short Circuit Evaluation for Boolean Expressions

- $\bullet$  (exp1 && exp2): value = if ( $\sim$ exp1) then FALSE else exp2
	- This implies that exp2 need not be evaluated if exp1 is FALSE
- $\bullet$  (exp1 || exp2):value = if (exp1) then TRUE else exp2
	- This implies that exp2 need not be evaluated if exp1 is **TRUE**
- Since boolean expressions are used mostly in conditional and loop statements, it is possible to realize perform short circuit evaluation of expressions using control flow constructs
- In such a case, there are no explicit '||' and '&&' operators in the intermediate code (as earlier), but only jumps
- Much faster, since complete expression is not evaluated
- If unevaluated expressions have side effects, then program may have non-deterministic behaviour

**K ロ X イ 団 X X ミ X X モ X X ミ** 

 $2990$ 

### Control-Flow Realization of Boolean Expressions

if  $((a+b < c+d) || ((e==f) & (g > h-k)))$  A1; else A2; A3;

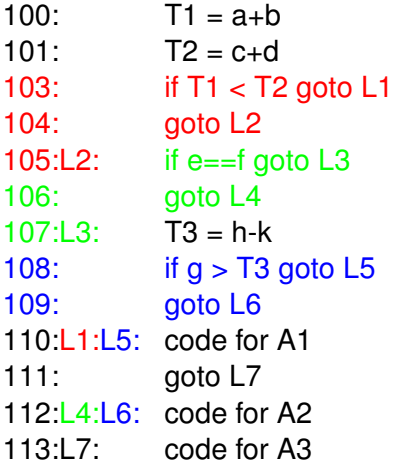